## **Scheller, besser, komplexer, einfacher,....**

## **Alternativen beim Entwurf eines Prozessors an Beispielen**

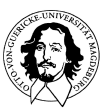

## **Prozessortechnologie**

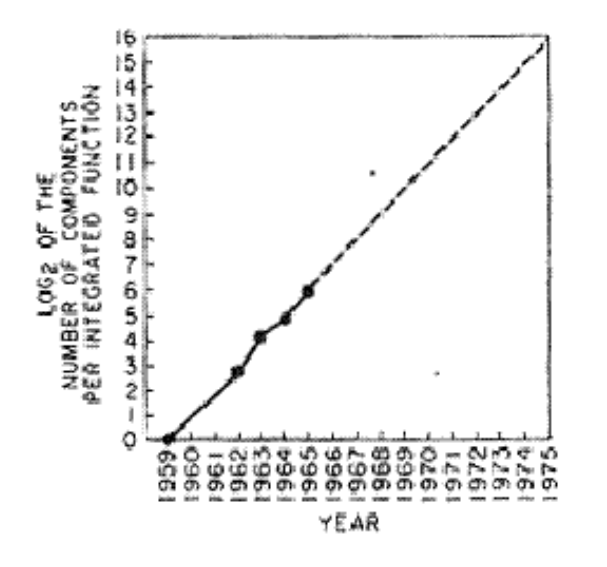

# **Gordon Moores Gesetz**

### **Cramming more components onto integrated circuits,**

Electronics Volume 38, Number 8, April 19, 1965

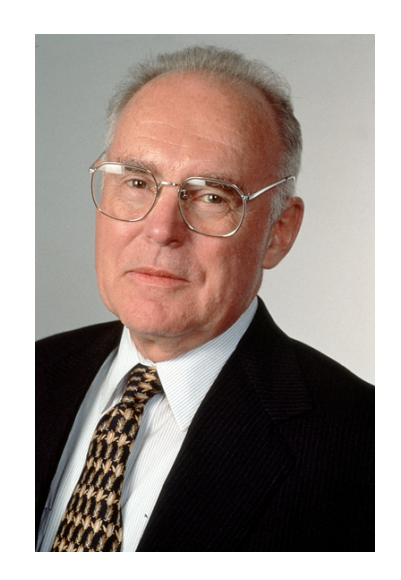

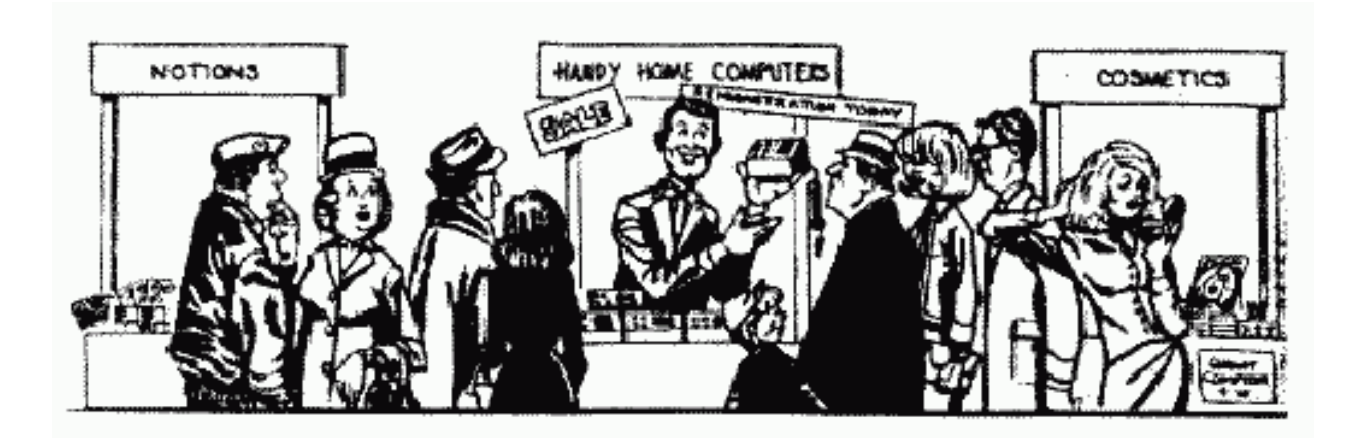

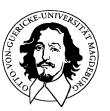

# **Rechnerarchitektur**

Moore'sches Gesetz (von 1965 !!):

Alle 18 Monate verdoppelt sich die Zahl der Transistoren auf einem (Speicher-) Chip.

Was macht man mit den ganzen Transistoren?

**Wie geht es weiter?** Längere Worte? Mehr Instruktionen? Kompliziertere Adressierung? Mehr Register? Mehr spezielle Funktionseinheiten?

**Welche Entscheidungen müssen Designer treffen?** 

**Was sind die relevanten Entwicklungsrichtungen?** 

**Wie organisiert man Chips in denen Signale innerhalb eines Taktes nicht mehr von einem Ende des Chips zum andern kommen?**

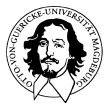

# **Alternativen in der Rechnerarchitektur**

**Befehlssatz und Adressierungsarten Weniger ist Mehr?** 

**Schnittstelle zum Speicher und zur Peripherie asnchrone und synchrone Busse Wort- oder Byteorientierung** 

**Registersatz generelle Frage: wie viele? Auswirkungen auf den Befehlssatz** 

**Erweiterung des Befehlssatzes Alternativen: Co-Prozessor vs. Mikroprogrammierung 68K Co-Prozessorschnittstelle** 

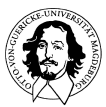

**Befehlssatz und Adressierungsarten: Weniger ist Mehr?** 

# **CISC vs. RISC**

Mikroprogrammierung Speicher-Register-Architektur Komplexe Befehle und Adressierungsarten Mehrzyklen-Befehle

DEC VAX Architektur 680x0 Familie 80x86 Familie

**Rechnersysteme Sommersemester 11 5**  keine Mikroprogrammierung keine Speicher-Register-Architektur keine Komplexe Befehle und Adressierungsarten keine Mehrzyklen-Befehle

ALPHA, ARM, MIPS, SPARC,

### **Die CISC-Schiene: 68K-Familie**

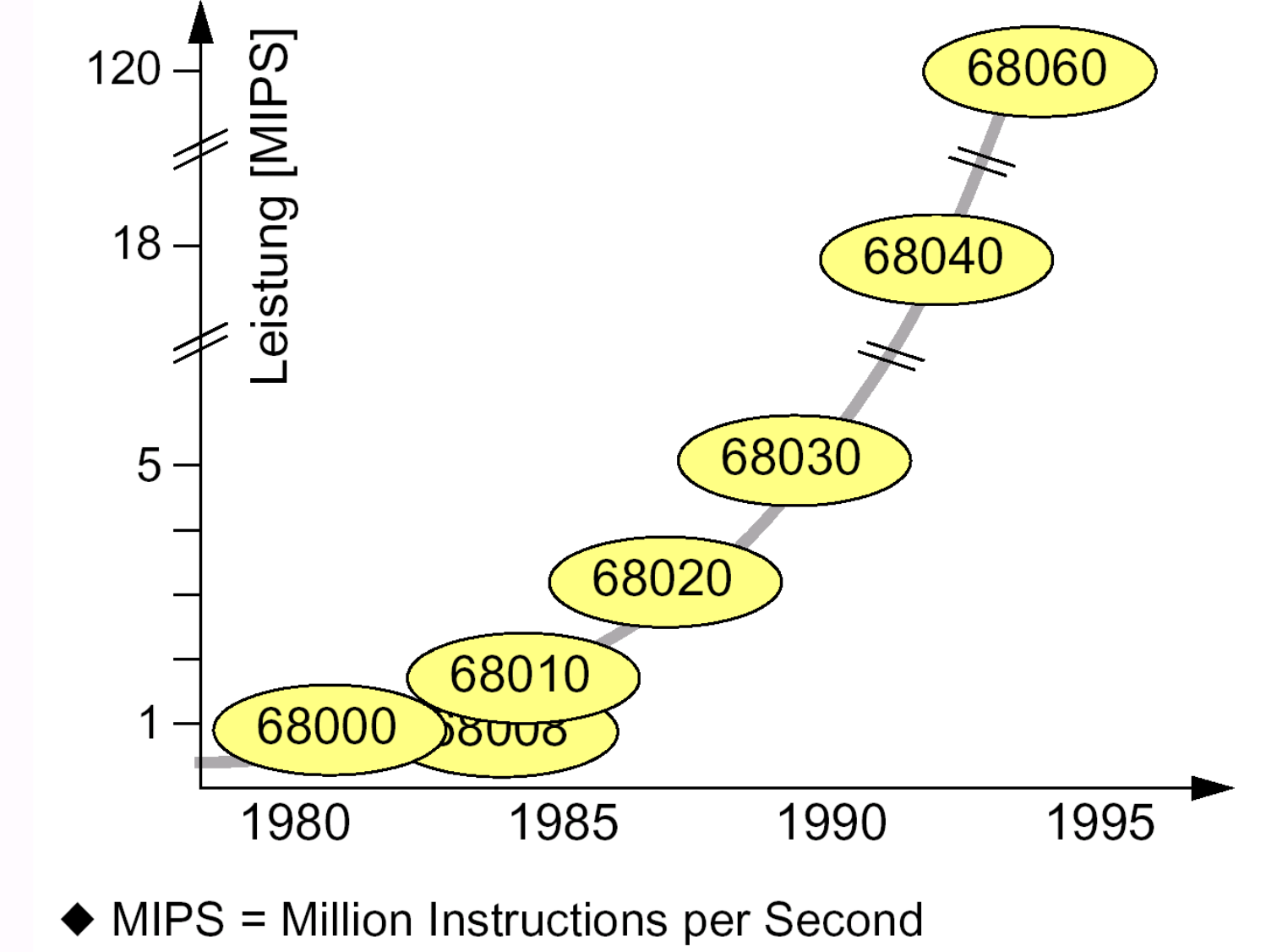

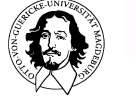

## **Was sind die charakteristischen Eigenschaften der 68K-Familie?**

- 32-Bit Architektur
- Mehr-Register-Architektur
- Separierung von Code-und Datenadreßraum
- Privilegebenen und Speicherschutz
- Sehr flexibles Bussystem mit Mehrprozessorunterstützung (dyn. Busarbitrierung)
- Dynamische Anpassung der Wortlänge auf dem Bus
- Flexibles "Alignement" und Packung ungterschiedlicher Datentypen
- Co-Prozessor Schnittstelle (ab 68020)

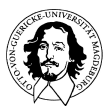

**68020 Überblick:**

- **Architektur Programmiermodell, Ausführungsmodi**
- **Adressierungsarten, Befehlssatz**
- **Bussystem**
- **Coprozessor-Schnittstelle**

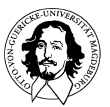

## **68020 Eigenschaften**

**Erster "Echter" 32-Bit-Prozessor (68008 [24/8], 68000 [24/16])**

**4 Gbyte linearer, nicht segmentierter Adreßraum** 

**32-Bit PC**

- **8 Datenregister**
- **8 Adreßregister (Adreßregister #7 ist der Stackpointer für Unterprogrammaufrufe)**
- **2 Supervisor-Stack Pointer (Master- und Interrupt-SP)**
- **5 Spezial-Kontrollregister**

**18 Adressierungsarten (9 Basistypen)**

**7 Datentypen**

**Flexible Busstruktur**

**Coprozessor-Schnittstelle**

### **Instruktions-Cache**

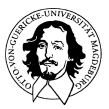

## **Zielkonflikte bei der Realisierung eines Registersatzes**

#### **Anzahl der Register:**

**Warum überhaupt Register? Zitat: Entweder ein Register (Acc) oder unendlich viele !**

**Unterschiede in der Bedeutung und im Gebrauch der Register:**

**Ein einziges Register: Zwischenpeicherung von Operanden zwischen aufeinanderfolgenden Befehlen. Mehrere Register : Speicherung eines Working Sets ( z.B. für eine Prozedur).** 

**Unterschiede zum Cache: explizite Verwaltung (ein Cache ist transparent und unterstützt das Modell eines (unendlich) großen Speichers). Warum nicht NUR Cache?** 

**Registerressourcen sind inhärent beschränkt und bedürfen der expliziten Verwaltung durch das Anwenderprogramm.**

#### **Problem der Registerallokation und Verwaltung bei sehr vielen Registern:**

**Probleme beim "Retten" eines großen Registersatzes bei Unterprogrammsprüngen / Contextwechsel**

**Asmb-Programmierer kann durch Ausnutzung der Programmsemantik eine sehr effiziente Registernutzung vornehmen, z.B. Bewahrung von Registerinhalten über Prozeduraufrufe hinweg oder sogar über Context-Wechsel.** 

**Compiler: Löschen aller Register bei Unterprogrammsprung.**

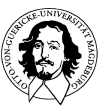

#### Ein-Adreß-Befehl

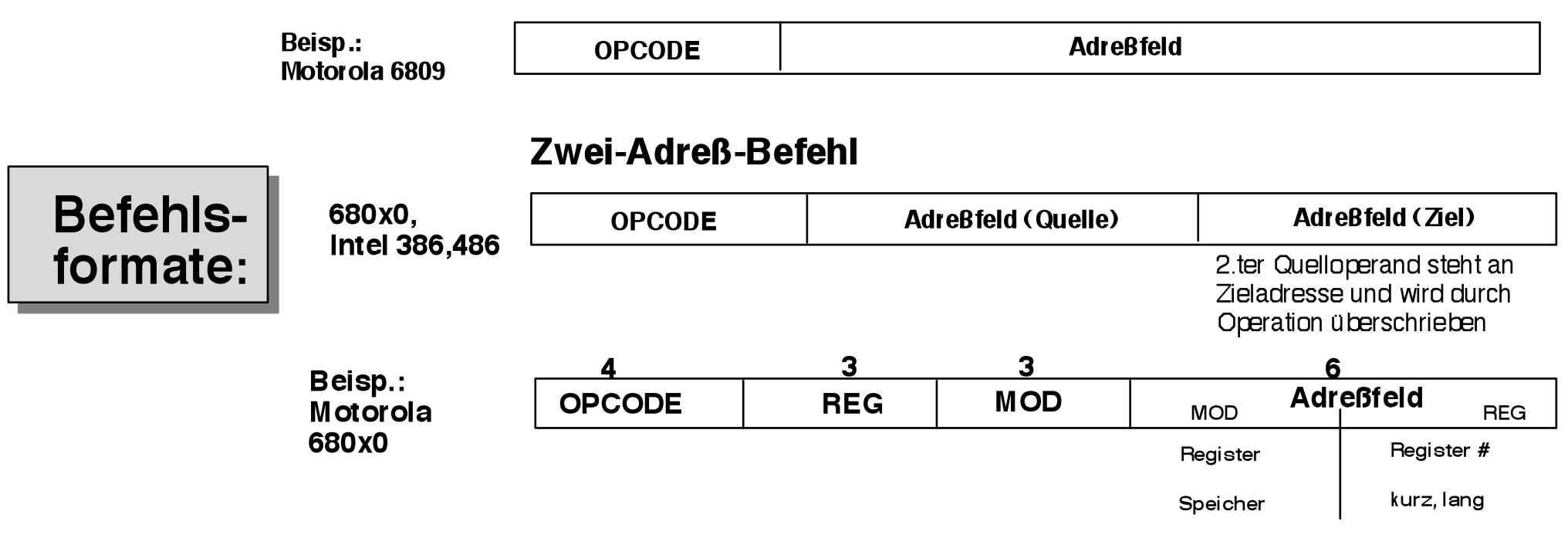

#### Drei-Adreß-Befehl

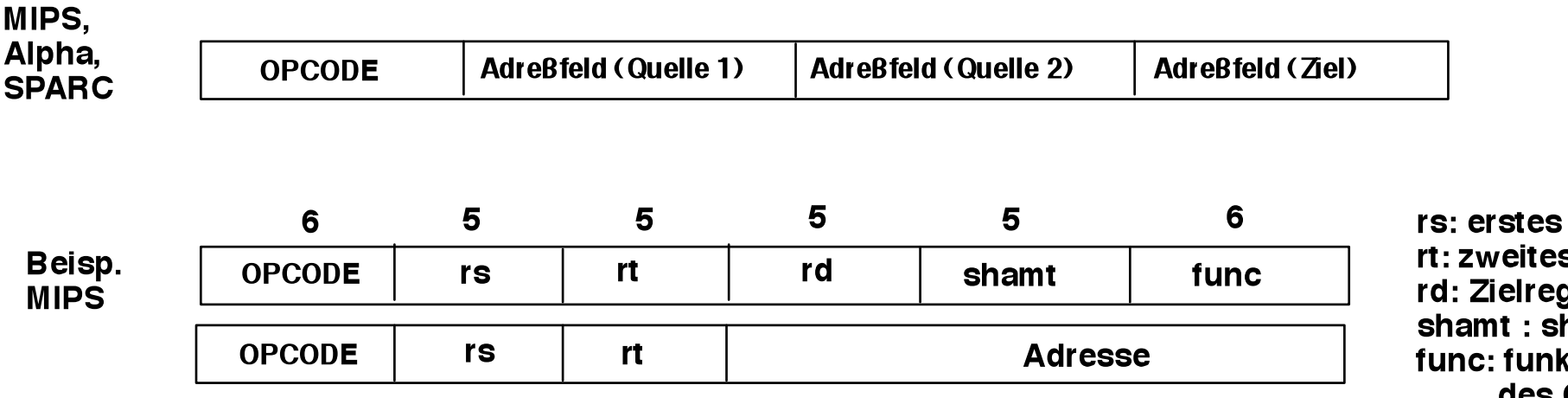

Quellreg. s Quellreg. J. hift amount ktionale Erw. des OPCODE

# **68020 Register**

**Datenregister:**

- **alle Datenoperationen können unterschiedslos auf allen Datenregistern ausgef. werden**
- **unterstützen Operationen auf allen Datentypen des 68020**
- **können in einem indizierten Adressierungsmodus den Index enthalten**

**Adreßregister:**

- **werden als Basisregister bei der Adressierung verwendet**
- **werden als 32-Bit Einheiten behandelt und können nur Operationen auf 32-Bit Daten typen ausführen**
- **arithmetisch/logische Operationen auf Adreßreg. modifizieren nicht die Bedingungs flags im CCR**
- **Adreßregister #7 dient als Stack Pointer in Unterprogrammaufrufen ! (alle anderen Adreßregister können als SP verwendet werden)**
- **das Supervisor-Flag (S) und das Master/Interrupt-Flag (M) im Satus Register entscheiden, welcher Stack-Pointer tatsächlich genutzt wird.**

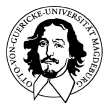

#### **68K Programmiermodell**

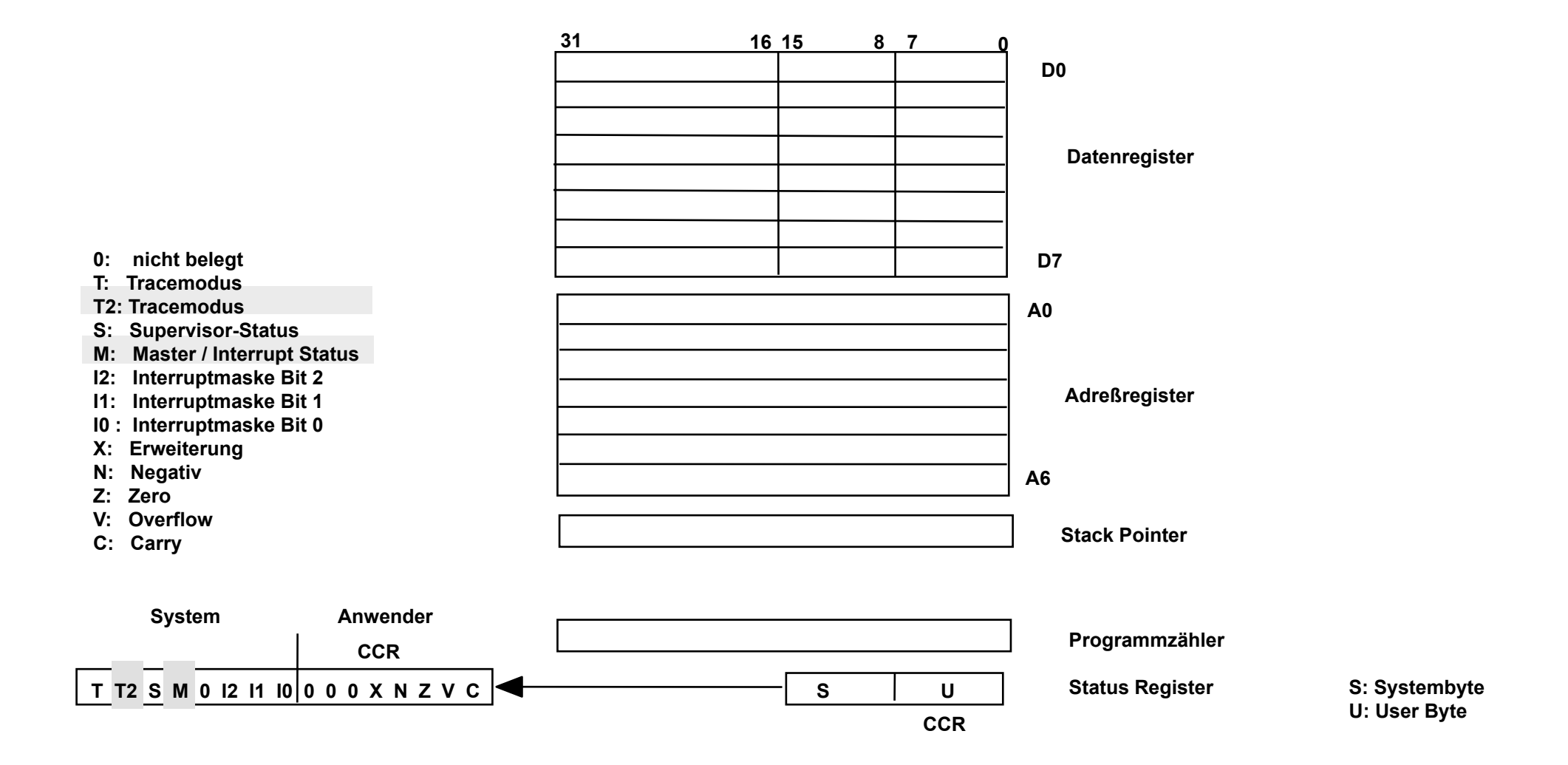

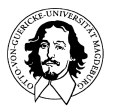

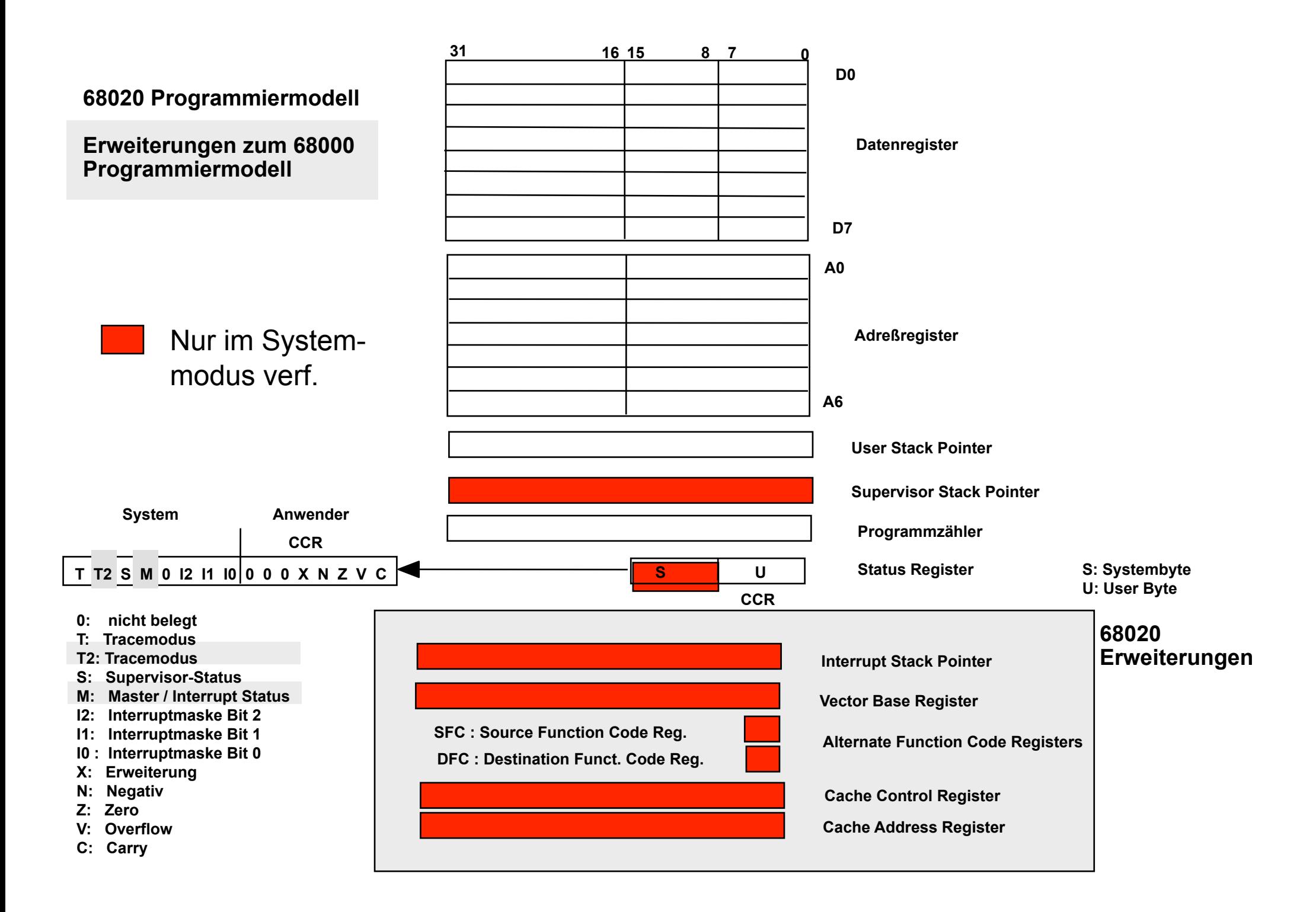

# **68020 Privilegebenen**

**Privilegebenen** 

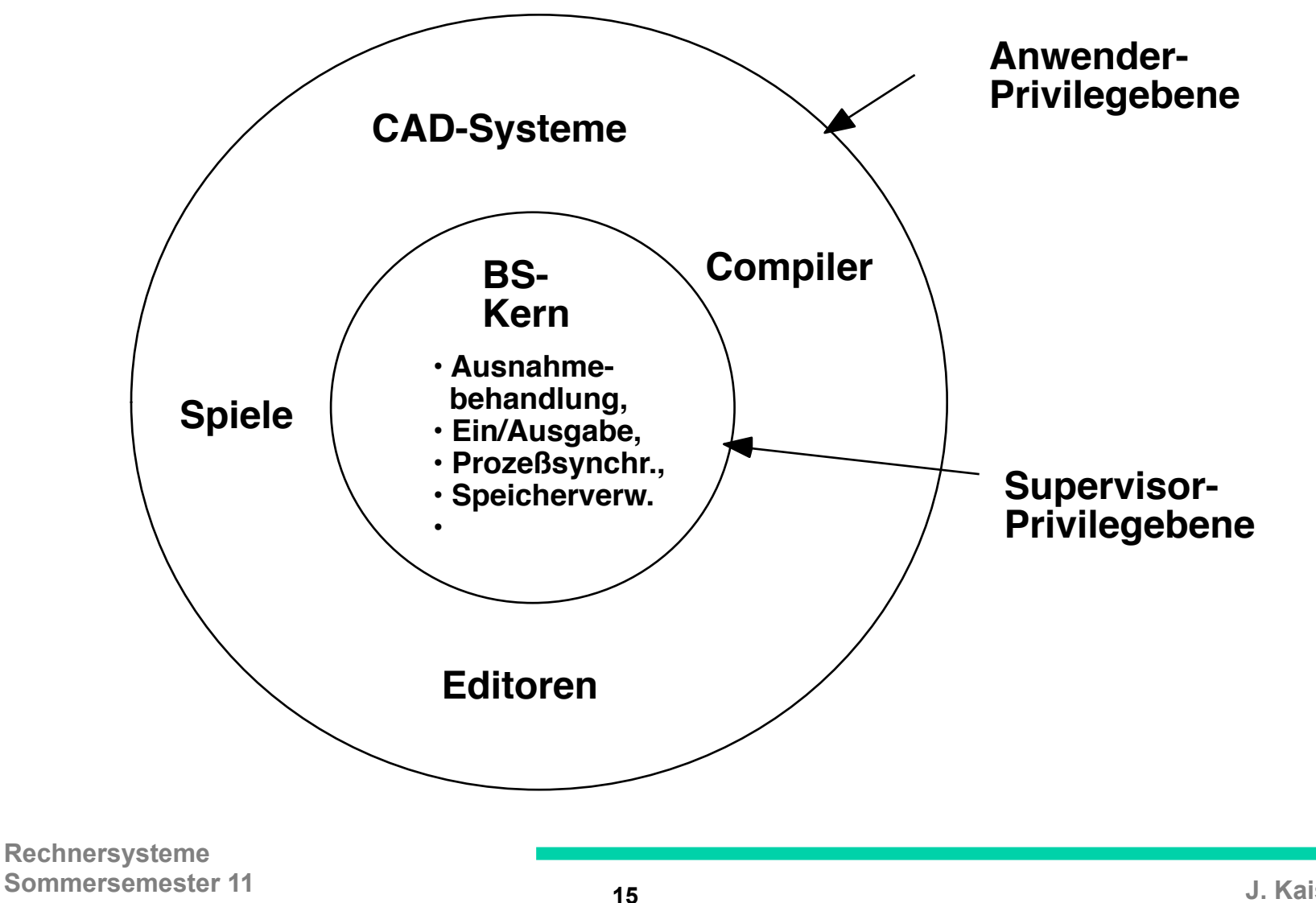

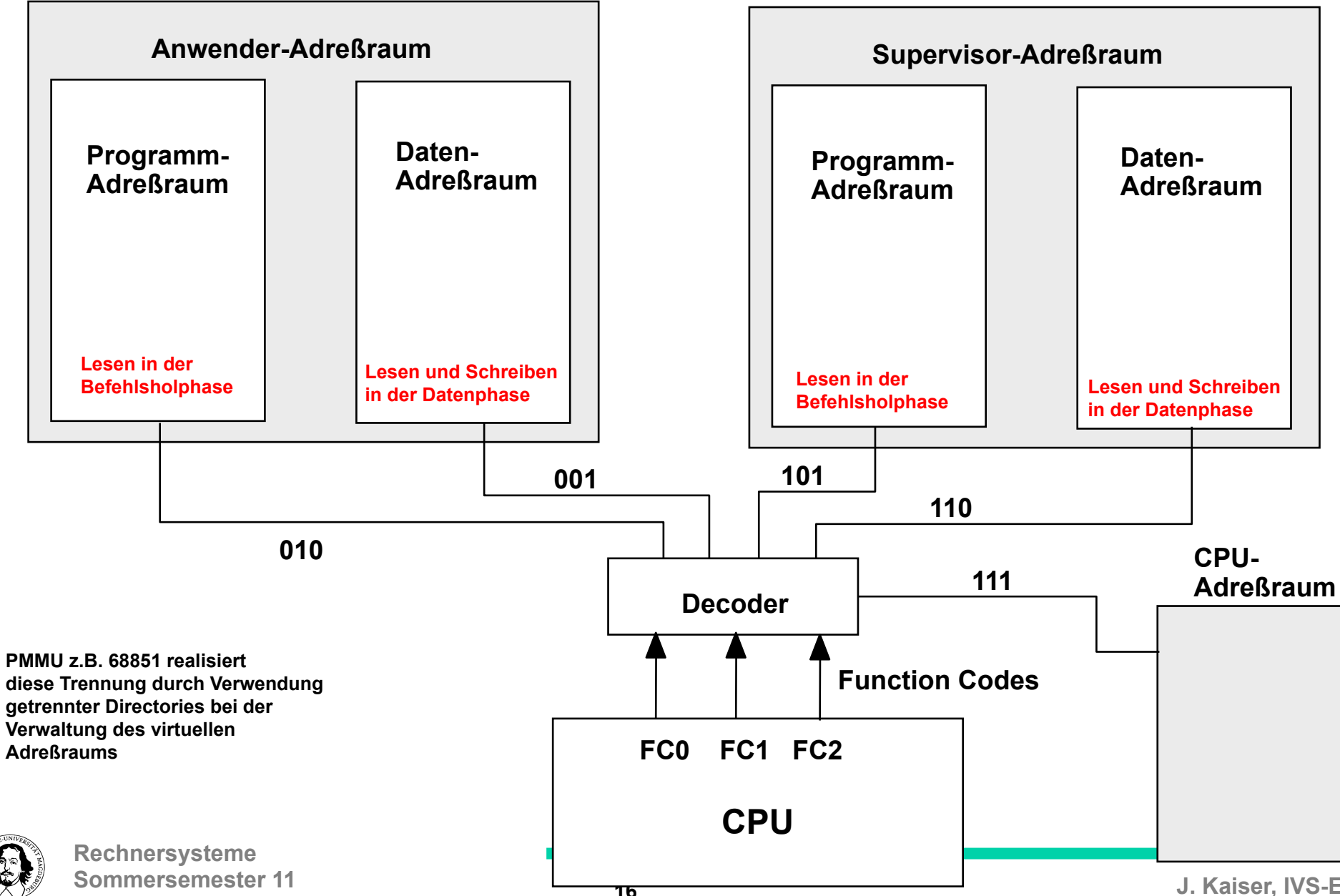

### **Trennung der Adreßräume durch die Funktionscodes**

**J. Kaiser, IVS-EOS** 

**Unterscheidung von:**

**Anwenderadreßraum für Programmcode Anwenderadreßraum für Daten Supervisoradreßraum für Programmcode Supervisoradreßraum für Daten**

**Function Code Belegung:**

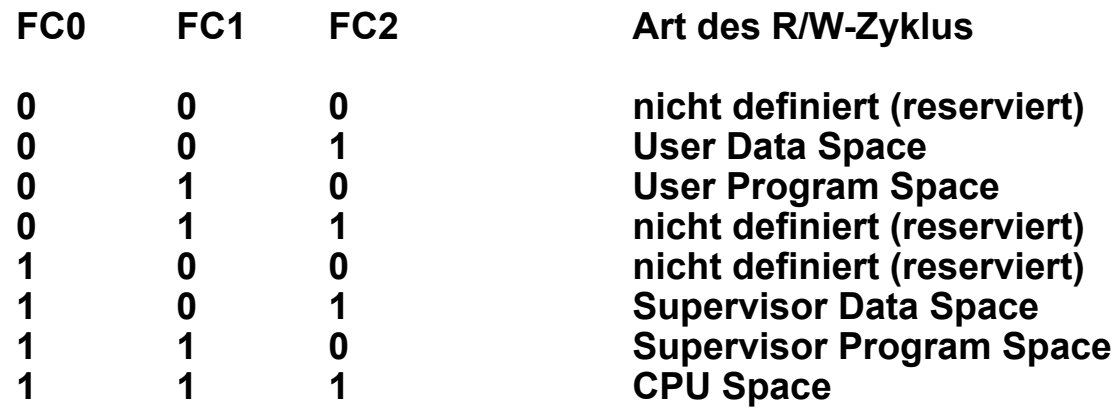

**Im CPU Space bearbeitet der Prozessor:**

- **1. Interrupts**
- **2. Traps**
- **3. Breakpoints**
- **4. Kommunikation mit einem Coprozessor**
- **5. Moduloperationen**

![](_page_16_Picture_10.jpeg)

## **Prozessor Zustände:**

- **• Normaler Zustand**
- **• Ausnahmezustand (exception processing state)**
- **• Halt Zustand**

**Privilegebenen:**

- **• Supervisor Ebene** 
	- **S-Bit im Status Register ist gesetzt**
	- **Function Codes signalisieren den Supervisor Adreßraum**
	- **M-Bit im Satus Register unterscheidet zwischen "Master State" und "Interrupt State". Interrupt State entspricht dem 68000/68008/68010 Supervisor State.**
- **• Benutzer Ebene**

**mit externer Hardwareunterstützung kann der 68020 bis zu 256 Privilegebenen innerhalb der Benutzerebene realsieren.)**

![](_page_17_Picture_11.jpeg)

### **Übergang vom Anwender in den Supervisor Zustand**

![](_page_18_Figure_1.jpeg)

## **68020 Befehlssatz**

**Daten Transfer (Data Movement)**

**Arithmetische Operationen (Integer)** Division und Multiplikation (32/32 und 64/32)

**BCD Operationen (ABCD, SBCB: "echte" BCD-Addition und Subtraktion) Logische Operationen**

**Shift und Rotate Operationen (Angabe von Shift Count)**

**Befehle zur Programmkontrolle**

**Einzelbit Befehle**

**Bitfeld Befehle**

**Komplexe Vergleichsbefehle (Überprüfung von oberen und unteren Schranken)**

**Befehle zur Systemkontrolle**

**Befehle zur Multiprozessorkommunikation**

**Co-prozessor Befehle**

![](_page_19_Picture_12.jpeg)

### **99 Standardinstruktionen, eingeteilt in**

### **16 OPCODE Klassen:**

- 0000 Bit Manipulation/MOVEP/Immediate
- 0001 Move Byte
- 0010 Move Long
- 0011 Move Word
- 0100 Miscelleneous
- 0101 ADDQ/SUBQ/Scc/DBcc/TRAPcc
- 0110 Bcc/BSR/BRA
- 0111 MOVEQ
- 1000 OR/DIV/SBCD
- 1001 SUB/SUBX
- 1010 reserved
- 1011 CMP/EOR
- 1100 AND/MUL/ABCD/EXG
- 1101 ADD/ADDX
- 1110 Shift/Rotate/Bit Field
- 1111 Coprocessor Interface

![](_page_20_Picture_18.jpeg)

# **Datentypen**

- • **Bit**
- • **Bit Feld**
- • **Byte**
- • **BCD (packed (2digits/byte), unpacked (1digit/byte))**
- • **Word**
- • **Long**
- • **Quad**

![](_page_21_Picture_8.jpeg)

## **68020 Befehlformat:**

**Genereller Aufbau eines 68020 Befehls:**

![](_page_22_Picture_57.jpeg)

**max. Befehlslänge: 22 Bytes min. Befehlslänge: 2 Bytes**

![](_page_22_Picture_4.jpeg)

![](_page_23_Picture_0.jpeg)

# immer noch nicht genug Befehle?

# Speicherverwaltung? Floating Point ? Grafik ?

![](_page_24_Picture_2.jpeg)

Coprozessoren

![](_page_24_Picture_4.jpeg)

**Coprozessoren: Funktionale Partitionierung in Hardware-Spezialeinheiten**

**Ziel: Realisierung von Spezialfunktionen wie: Fließkomma-Arithmetik, Vektoroperationen, Speicherverwaltung, Graphikfunktionen, HLL-Interpretation, etc.**

**Alternativen?: Software-Lösung, Vertikale Verlagerung in die Mikroprogrammebene**

**Vorteile von Coprozessoren gegenüber vertikaler Verlagerung:**

- **• Durch funktionale Partitionierung wird die Komplexität des Entwurfs vermindert. Die Komplexität eines umfangreichen Mikroprogramms stellt schon bei konventionellen Prozessoren ein größeres Problem dar.**
- **• Durch einen problemangepaßten Coprozessor können spezielle Aufgaben effizienter gelöst werden als durch einen mikroprogrammierbaren Universalprozessor.**
- **• Coprozessor und CPU können (im Prinzip) nebenläufig arbeiten.**
- **• Höhere Flexibilität, da durch der Partitionierung eine Isolation der Spezial-Funktionen vom Instruktionssatz der CPU erreicht wird. Dadurch können die Spezialfunktionen leichter und ohne Nebenwirkungen auf die CPU geändert werden.**
- **J. Kaiser, IVS-EOS Sommersemester 11 26 Spezielle Coprozessorbefehle können meist leicht emuliert werden. Rechnersysteme erweitert, daß eine volle Kompatibilität mit Standardsoftware erhalten bleibt. • Der Instruktionssatz einer Standard-CPU wird durch einen Coprozessor so**

## **Kriterien zur Klassifizierung von Coprozessoren:**

### **Ebene der Coprozessor-Funktionen:**

- **Instruktions-Coprozessoren (Beisp. FPU, MMU)**
- **Funktions-Coprozessoren (Beisp. Grafik,Kommunikation, Scheduling)**
- **Programm-Coprozessoren (eigene Programmsteuerung, z.B. spez. Sprachproz.)**

**Steuerung des Coprozessors (Enge Kopplung vs. Lose Kopplung)**

- **• Ein Instruktionsstrom für CPU und Coprozessor (Transparente Erweiterung des Instruktionssatzes der CPU)**
- **• Getrennte Instruktionsströme für CPU und Coprozessor (Autonome Coprozessoren, z.B. Grafik )**

### **Anbindung an die CPU**

- **• Eigene Befehlsdekodierung (Instruction Tracker)**
- **• Befehlsdekodierung wird von der CPU durchgeführt**
- **• synchrones Protokoll mit der CPU**
- **• asynchrones Protokoll mit der CPU**
- **• CPU führt alle Speicherzugriffe durch**
- **• Coprozessor kann selbst Speicherzugriffe durchführen.**

**J. Kaiser, Institute of the US-EOS and Institute of the US-EOS and Institute of the US-EOS and Institute of th Rechnersysteme Sommersemester 11 27 Parallelität : CPU und Coprozessoraktivität können nebenläufig arbeiten**

## **Programmiermodell: Transparente Funktionserweiterung**

![](_page_27_Figure_1.jpeg)

![](_page_27_Picture_2.jpeg)

**J. Kaiser, IVS-EOS** 

**Instruktionsstrom**

**. cpXXX .**

**.**

**.**

### Coprozessor-Instruktionen

im Instruktionsstrom des Prozessors

![](_page_28_Figure_4.jpeg)

![](_page_28_Picture_5.jpeg)

## Kooperation mit dem Prozessor

Kommunikation über den Systembus Keine zusätzlichen Steuerleitungen Nutzung der Funktionscodes (CPU Adreßraum)

3-Bit Coprozessor-ID maximal 8 Coprozessoren

Schnittstellenregister müssen in jedem Coprozessor vorhanden sein. Sie können von der CPU im CPU-Adreßraum beschrieben und gelesen werden.

![](_page_29_Picture_4.jpeg)

## Unterstützung durch 68K Architektur (ab 68020)

Berechnung der effektiven Adresse

Durchführen der Speicherzugriffe

Emulation von Coprozessoren

![](_page_30_Picture_4.jpeg)

![](_page_31_Figure_0.jpeg)

![](_page_31_Figure_1.jpeg)

**CP-Operations-Wort CP-Kommando-Wort**

- **Bit 15 12 : F-Line Code. Dieser Code repräsentiert eine Coprozessor-Instruktion**
- **Bit 11 9 : Croprozessor Indentifizierung. 8 Coprozessoren können selektiert werden.**
- **Bit 8 6 : Typ der Coprozessor Instruktion**
- **Bit 5 0 : Information abhängig vom Instruktionstyp**

![](_page_31_Picture_7.jpeg)

#### **Allgemeines Protokoll zur Ausführung einer Coprozessor-Instruktion**

![](_page_32_Figure_1.jpeg)

# **Coprozessoren**

Zusammenfassung:

- Transparente Erweiterung des Maschinenbefehls-Satzes
- Unterschiedliche Grade der Kopplung und des Parallelismus
- Spezialeinheiten generell leistungsfähiger als Mikroprogrammierung

![](_page_33_Picture_5.jpeg)

# **Alternativen für Registerund Befehlssätze**

- • **Pentium**
- • **Sparc**
- • **IJVM**
- • **Single Instruction Computer**

![](_page_34_Picture_5.jpeg)

![](_page_35_Figure_0.jpeg)

**(Haupt) Registersatz des Pentium 4** 

![](_page_35_Figure_2.jpeg)

**Rechnersysteme**  Sommersemester 11 **36** 

**J. Kaiser, IVS-EOS** 

## **Befehlsformat**

![](_page_36_Figure_1.jpeg)

## **Adressierungsformen**

![](_page_37_Figure_1.jpeg)

![](_page_37_Picture_89.jpeg)

![](_page_37_Picture_3.jpeg)

![](_page_38_Picture_61.jpeg)

![](_page_38_Picture_1.jpeg)

## **SPARC Register Windows**

![](_page_39_Figure_1.jpeg)

**CWP** 

![](_page_39_Picture_4.jpeg)

## **SPARC Befehlsformate und Adressierungsarten**

![](_page_40_Figure_1.jpeg)

### **Addressierungsformen: Arithm. /logische Befehle: unmittelbar, Register, Speicherbefehle (Load/Store): Register indirekt, indiziert**

![](_page_40_Picture_3.jpeg)

## **IA-64, Itanium und EPIC**

![](_page_41_Figure_1.jpeg)

### Die Itanium 2 Register

![](_page_41_Picture_3.jpeg)

![](_page_42_Picture_34.jpeg)

\* Basisindiziert: Basisreg. + (Indexreg · Skalierungsfaktor) + Offset

![](_page_42_Picture_2.jpeg)

## **Die Java Virtual Machine (JVM)**

- • **Stack-orientierter Assemblerbefehlssatz**
- • **Relative Adressierung**
- • **Komplexer "Invoke"-Befehl**

**IJVM: eingeschränkte Architektur, A. Tanenbaum** 

![](_page_43_Picture_5.jpeg)

## Die I-"Java Virtual Machine"

#### Programmiermodell der IJVM

![](_page_44_Figure_2.jpeg)

![](_page_44_Figure_3.jpeg)

## **IJVM Befehlssatz**

![](_page_45_Picture_214.jpeg)

![](_page_45_Picture_2.jpeg)

## **Auswertung arithmetischer Ausdrücke in einer Stack-Architektur**

![](_page_46_Picture_27.jpeg)

**Infix Notation und Umgekehrte Polnische (Postfix) Notation** 

![](_page_46_Picture_3.jpeg)

## **Auswertung arithmetischer Ausdrücke**

![](_page_47_Picture_17.jpeg)

![](_page_47_Picture_2.jpeg)

## **Programmierbeispiel**

![](_page_48_Picture_65.jpeg)

![](_page_48_Picture_2.jpeg)

## **Minimalistisch: Der Single Instruction Computer**

- • **Eine Instruktion "***substract and brach if negative" SBN***.**
- • **Keine Register, nur Speicher-Speicher Operation.**
- • **Absolute Adressierung.**
- • **Drei Adressen: <***Operand 1/Ergebnis, Operand 2, (bedingte) Folgeadresse***>.**

**Bedeutung der SBN-Instruktion:** 

**M[a] = M[a] - M[b]; if (M[a] < 0) goto c else goto next instruction;** 

![](_page_49_Picture_7.jpeg)

## **Programmbeispiele:**

**Lösche Speicherplatz M[a] und gehe zur nächsten Instruktion:** 

**M[a], M[a], +1** 

**Kopiere M[a]=m nach M[tmp] und gehe zur nächsten Instruktion:** 

![](_page_50_Picture_75.jpeg)

**Addiere m+n = -(-m-n) und gehe zur nächsten Instruktion (M[a]=m, M[b]=n)** 

![](_page_50_Picture_76.jpeg)

$$
\bigoplus
$$

**Rechnersysteme Sommersemester 11 51** 

 $tmp1 = 0$ 

 $tmp = 0$ 

**berechne** -m

**berechne -m - n** 

berechne -( -m -n)

# **Lernziele**

![](_page_51_Picture_1.jpeg)

**Zielkonflikte und Alternativen** 

**für Registersätze für Befehlssätze** 

![](_page_51_Picture_4.jpeg)

**Geschützte Operations-Modi** 

![](_page_51_Picture_6.jpeg)

**Erweiterungsmöglichkeiten durch Co-Prozessoren** 

![](_page_51_Picture_8.jpeg)

**Architekturvergleich** 

![](_page_51_Picture_10.jpeg)

## **Instruktionssätze**

![](_page_52_Picture_1.jpeg)

# The Pentium 4 Instructions (1)

#### Moves

![](_page_53_Picture_36.jpeg)

#### Arithmetic

![](_page_53_Picture_37.jpeg)

**Tanenbaum, Structured Computer Organization, Fifth Edition, (c) 2006 Pearson Education,** 

**Inc. All rights reserved. 0-13-148521-0** 

![](_page_53_Picture_7.jpeg)

# The Pentium 4 Instructions (2)

#### Binary coded decimal

![](_page_54_Picture_37.jpeg)

#### Boolean

![](_page_54_Picture_38.jpeg)

#### Shift/rotate

![](_page_54_Picture_39.jpeg)

**Tanenbaum, Structured Computer Organization, Fifth Edition, (c) 2006 Pearson Education,** 

**Inc. All rights reserved. 0-13-148521-0** 

![](_page_54_Picture_9.jpeg)

# The Pentium 4 Instructions (3)

#### Test/compare

![](_page_55_Picture_40.jpeg)

#### Transfer of control

![](_page_55_Picture_41.jpeg)

#### Strings

![](_page_55_Picture_42.jpeg)

**Tanenbaum, Structured Computer Organization, Fifth Edition, (c) 2006 Pearson Education,** 

**Inc. All rights reserved. 0-13-148521-0** 

![](_page_55_Picture_9.jpeg)

# The Pentium 4 Instructions (4)

![](_page_56_Picture_46.jpeg)

#### Miscellaneous

![](_page_56_Picture_47.jpeg)

 $SRC = source$  $DST =$  destination  $#$  = shift/rotate count  $LV = #$  locals

**Tanenbaum, Structured Computer Organization, Fifth Edition, (c) 2006 Pearson Education,** 

**Inc. All rights reserved. 0-13-148521-0** 

![](_page_56_Picture_8.jpeg)

# The UltraSPARC III Instructions (1)

![](_page_57_Picture_28.jpeg)

![](_page_57_Picture_29.jpeg)

**Tanenbaum, Structured Computer Organization, Fifth Edition, (c) 2006 Pearson Education,** 

**Inc. All rights reserved. 0-13-148521-0** 

![](_page_57_Picture_5.jpeg)

# The UltraSPARC III Instructions (2)

![](_page_58_Picture_28.jpeg)

**Tanenbaum, Structured Computer Organization, Fifth Edition, (c) 2006 Pearson Education,** 

**Inc. All rights reserved. 0-13-148521-0** 

![](_page_58_Picture_4.jpeg)

# The UltraSPARC III Instructions (3)

#### Shifts/rotates

![](_page_59_Picture_35.jpeg)

#### Miscellaneous

![](_page_59_Picture_36.jpeg)

**Tanenbaum, Structured Computer Organization, Fifth Edition, (c) 2006 Pearson Education,** 

**Inc. All rights reserved. 0-13-148521-0** 

![](_page_59_Picture_7.jpeg)

# The UltraSPARC III Instructions (4)

![](_page_60_Picture_27.jpeg)

**Tanenbaum, Structured Computer Organization, Fifth Edition, (c) 2006 Pearson Education, Inc. All rights reserved. 0-13-148521-0** 

![](_page_60_Picture_3.jpeg)

# The UltraSPARC III Instructions (5)

Transfer of control

![](_page_61_Picture_69.jpeg)

 $SRC = source register$  $DST =$  destination register  $R1$  = source register  $S2$  = source: register or immediate  $ADDR =$  memory address

 $TRAP# = trap number$  $FCN = function code$  $MASK = operation type$  $CON = constant$  $V =$  register designator

 $CC =$  condition code set R = destination register  $cc =$  condition  $r = LZ, LEZ, Z, NZ, GZ, GEZ$ 

**Tanenbaum, Structured Computer Organization, Fifth Edition, (c) 2006 Pearson Education,** 

**Inc. All rights reserved. 0-13-148521-0** 

![](_page_61_Picture_7.jpeg)

## **JVM Befehle 1**

![](_page_62_Picture_34.jpeg)

Ladoinetruktionen

#### Speicherinstruktionen

![](_page_62_Picture_35.jpeg)

#### Schiebeinstruktionen

![](_page_62_Picture_36.jpeg)

### Boolesche/Verschieben

![](_page_62_Picture_37.jpeg)

![](_page_62_Picture_8.jpeg)

## **JVM Befehle 2**

![](_page_63_Picture_30.jpeg)

Vergleich

![](_page_63_Picture_31.jpeg)

### **Steuerungsühergahe**

![](_page_63_Picture_32.jpeg)

![](_page_63_Picture_33.jpeg)

![](_page_63_Picture_6.jpeg)

#### **JVM Befehle 3**

![](_page_64_Picture_38.jpeg)

 $\ddot{\phantom{a}}$ 

![](_page_64_Picture_39.jpeg)

![](_page_64_Picture_40.jpeg)

IND8/16 = Index von lokalen Variablen CON8/16, D, ATYPE = Konstante

type,  $x, y = I, L, F, D$ OFFSET16 für Sprung

![](_page_64_Picture_6.jpeg)